Professor Fearing EECS192/Assignment #1 Spring 2012 Due by 5 pm Fri. April 6 in 725 S.D. Hall.

(One assignment per team.) Simulink model for the car is provided on the class web page under "Course". A function is also provided which provides lateral distance from track. For all plots, time axes should be in seconds, and lateral errors in m or cm. Do not use the white-on-black screen dump in Simulink (which wastes toner). Instead use "to workspace" block and plot in Matlab.

For each part below, plot on 1 page a) actual x vs y position of car b) lateral error  $y_a$  as function of time, c) steering angle  $\delta$  as function of time. For part 5, below, also plot d) car longitudinal velocity as a function of time. For each part, list constants used.  $(k_p \text{ should have units of radians/meter, etc.)$ 

(20 pts) 1. Steering Simulation- ideal car

a. Using the nonlinear Matlab simulation, with speed 3 m/s, plot car performance using pure position control,  $\delta = k_p y_a$ . (Find "best"  $k_p$ .) Specify worst-case overshoot (cm).

b. Use the nonlinear Matlab simulation, with speed  $3 \text{ m/s}$ , plot car performance using position + derivative control,  $\delta = k_p y_a + k_d \dot{y}_a$ . Find  $k_p$  and  $k_d$  which give reasonable performance. Specify worst-case overshoot (cm).

(35 pts) 2. Steering Servo Speed and Sensor Noise

(15 pts) a. Estimate the slew rate limit (rad/sec) or time constant for your servo. You can estimate delay of your steering linkage using a Hamamatsu optical sensor, a wire contact sensor, or a cell phone video. (20 pts) b. With car stationary on track, store and dump  $> 100$  track sensor samples to Matlab. Plot estimated sensor error (cm) as function of time. Use Matlab to estimate sensor standard deviation (in cm).

For each problem below, explain controller used, including constants. Initial condition: starting off the track with an initial 10 cm position and 10◦ orientation error. You are welcome to use P-D control or another controller of your choice. For each part below, specify overshoot (cm). If needed, you can reduce the speed below 3 m/sec but then state what speed was used.

(20 pts) 3. Steering simulation - slew rate limit

Use the nonlinear Matlab simulation, and slew rate limit found in 2a above, plot best car performance. What is worst case overshoot? What is laptime?

 $(25 \text{ pts})$  4. Steering simulation - slew + noise + speed control

Switch the simulink block diagram to use car speed control rather than a fixed speed. For example, decelerate when the lateral error is large, and speed up when tracking well. Use the nonlinear Matlab simulation, plot best car performance. Specify value of  $k_v$ .

What is worst case overshoot? What is laptime?

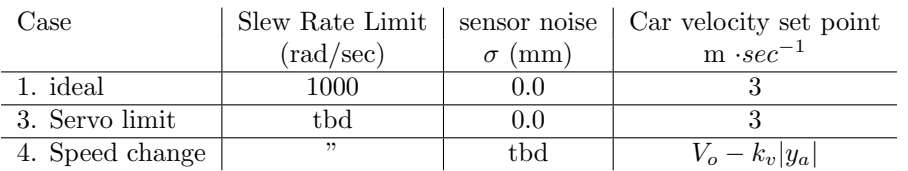

Table 1: Parameters for simulation test cases. tbd are estimates for your car from part 2.  $V<sub>o</sub>$  is nominal set speed with no error.